## Statistiques Activités d'introduction

Activité 1 – Fréquence d'une série statistiques et chiffrement de messages

Objectif : Travailler avec les fréquences et déchiffrer des messages codés

Dans la langue française, la fréquence, en pourcentage, d'apparition des différentes lettres de l'alphabet est la suivante :

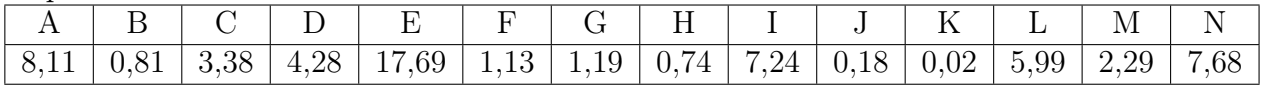

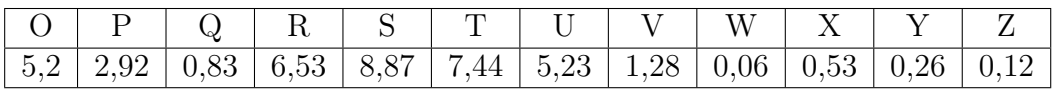

1. Représenter ces données par un diagramme en bâtons. Quelles sont les lettres les plus fréquentes ?

- 2. D'après le tableau de fréquences, dans un texte en français, y'a-t-il en moyenne plus de voyelles ou de consonnes ?
- 3. L'extrait suivant contient 233 lettres :

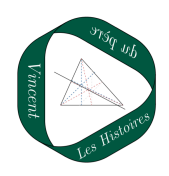

Phèdre de Jean Racine

« Le dessein en est pris, je pars, cher Théramène, Et quitte le séjour de l'aimable Trézène. Dans le doute mortel où je suis agité, Je commence à rougir de mon oisiveté. Depuis plus de six mois éloigné de mon père, J'ignore le destin d'une tête si chère ; J'ignore jusqu'aux lieux qui le peuvent cacher. »

- a. En théorie, d'après le tableau de fréquences de la question 1, quel devrait être le nombre de lettres « e » contenues dans cet extrait ?
- b. Combien de lettres « e » cet extrait contient-il réellement ?
- c. Commenter les résultats obtenus.
- 4. Répondre aux mêmes questions pour l'extrait suivant contenant 533 lettres.

La disparition de Georges Perec (1969)

« Anton Voyl n'arrivait pas à dormir. Il alluma. Son Jaz marquait minuit vingt. Il poussa un profond soupir, s'assit dans son lit, s'appuyant sur son polochon. Il prit un roman, il l'ouvrit, il lut ; mais il n'y saisissait qu'un imbroglio confus, il butait à tout instant sur un mot dont il ignorait la signification. Il abandonna son roman sur son lit. Il alla à son lavabo ; il mouilla un gant qu'il passa sur son front, sur son cou. Son pouls battait trop fort. Il avait chaud. Il ouvrit son vasistas, scruta la nuit. Il faisait doux. Un bruit indistinct montait du faubourg. Un carillon, plus lourd qu'un glas, plus sourd qu'un tocsin, plus profond qu'un bourdon, non loin, sonna trois coups. »

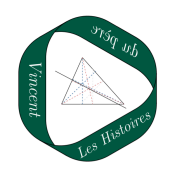

5. Le codage selon la méthode dite de « Jules César » correspond au remplacement de toutes les lettres par une autre lettre située n places plus loin dans l'alphabet. Par exemple, si  $n = 1$ , les lettres « a » sont remplacées par des « b », les « b » par des « c », ..., les « y » par des « z » et les « z » par des « a ».

On découvre un message codé avec cette méthode sans connaître la valeur de n utilisé pour le codage. Le message est le suivant, sachant que la ponctuation et les espaces ont été supprimés :

Rctnguuqktudngwufgvglktckfcpunguugpvkgtu Rkeqvgrctngudnguhqwngtnjgtdgogpwg Tgxgwtlgpugpvktcknchtckejgwtcogurkgfu Lgnckuugtckngxgpvdckipgtocvgvgpwg

Lgpgrctngtckrculgpgrgpugtcktkgp Ockuncoqwtkphkpkogoqpvgtcfcpuncog Gvlktcknqkpdkgpnqkpeqoogwpdqjgokgp Rctncpcwtgjgwtgwzeqoogcxgewpghgoog

Déterminer l'entier n utilisé pour ce codage. Recopier ensuite le texte obtenu.

- 6. Faire une recherche afin de trouver des information sur ce texte : quel est son titre ? l'auteur ? l'année ?
- 7. Reprendre la question 5 avec le message suivant : xyfynxynvzj
- 8. Comment expliquer que ce dernier message soit plus difficile à déchiffrer que le premier ?

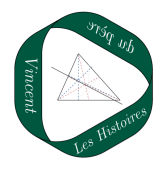

## Activité 2 – Indicateurs de dispersion

Objectif : Comprendre comment on peut mesurer la dispersion d'une série statistique.

Dans un lycée, cinq classes de Seconde ont toutes fait le même devoir commun de mathématiques. Le tableau suivant donne les notes des élèves de chaque classe. Dans quelle classe peut-on considérer que les notes sont le plus hétérogène ?

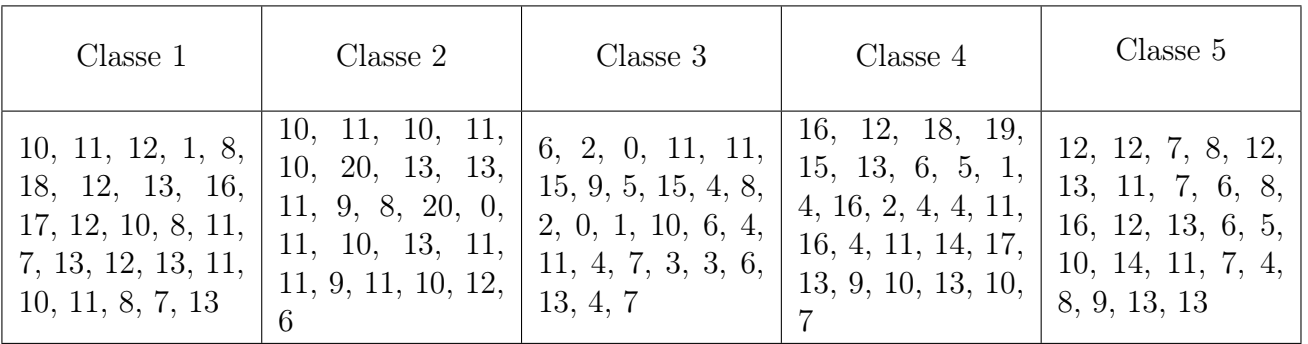

## Bilan

Comment peut-on mesurer l'hétérogénéité d'une série statistique ?

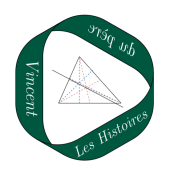